# **101-500Q&As**

LPIC-1 Exam 101 - Part 1 of 2 - version 5.0

### **Pass Lpi 101-500 Exam with 100% Guarantee**

Free Download Real Questions & Answers **PDF** and **VCE** file from:

**https://www.leads4pass.com/101-500.html**

100% Passing Guarantee 100% Money Back Assurance

Following Questions and Answers are all new published by Lpi Official Exam Center

**C** Instant Download After Purchase

**83 100% Money Back Guarantee** 

365 Days Free Update

**Leads4Pass** 

800,000+ Satisfied Customers

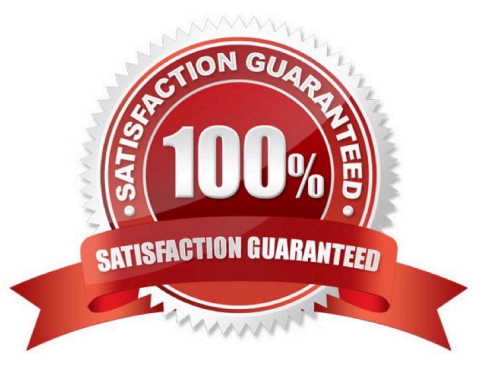

## **Leads4Pass**

### **QUESTION 1**

What is the difference between the i and a commands of the vi editor?

A. i (interactive) requires the user to explicitly switch between vi modes whereas a (automatic) switches modesautomatically.

B. i (insert) inserts text before the current cursor position whereas a (append) inserts text after the cursor.

C. i (independent rows) starts every new line at the first character whereas a (aligned rows) keeps the indentation of the previous line.

D. i (interrupt) temporarily suspends editing of a file to the background whereas a (abort) terminates editing.

Correct Answer: B

### **QUESTION 2**

### CORRECT TEXT

Typically, which top level system directory is used for files and data that change regularly while the system is running and are to be kept between reboots? (Specify only the top level directory)

Correct Answer: /var

/var or /var/ or var or var/

### **QUESTION 3**

When redirecting the output of find to the xargs command, what option to find is useful if the filenames contain spaces?

A. ep-space

- B. -printnul
- C. -nospace
- D. gnore-space
- E. rint0

Correct Answer: E

### **QUESTION 4**

Which of the following commands displays the contents of a gzip compressed tar archive?

A. gzip archive.tgz | tar xvf

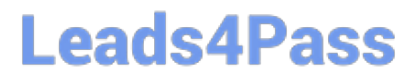

- B. tar ztf archive.tgz
- C. gzip -d archive.tgz | tar tvf
- D. tar cf archive.tgz
- Correct Answer: B

### **QUESTION 5**

Which of the following apt-get subcommands installs the newest versions of all currently installed packages?

- A. auto-update
- B. dist-upgrade
- C. full-upgrade
- D. install
- E. update
- Correct Answer: E

### **QUESTION 6**

CORRECT TEXT In which directory must definition files be placed to add additional repositories to yum?

Correct Answer: /etc/yum.repos.d

/etc/yum.repos.d or /etc/yum.repos.d/ or yum.repos.d or yum.repos.d/

### **QUESTION 7**

Which of the following commands will mount an already inserted CD-ROM in /dev/sr0 onto an existing directory /mnt/cdrom when issued with root privileges?

- A. mount /dev/cdrom /mnt/cdrom
- B. mount /dev/sr0 /mnt/cdrom
- C. mount cdrom /dev/sr0 /mnt/cdrom
- D. mount cdrom /dev/sr0 /mnt/cdrom
- E. mount /dev/sr0/mnt/cdrom

Correct Answer: C

## **Leads4Pass**

### **QUESTION 8**

What information can the lspci command display about the system hardware? (Choose THREE correct answers.)

- A. Device IRQ settings
- B. PCI bus speed
- C. System battery type
- D. Device vendor identification
- E. Ethernet MAC address

Correct Answer: ABD

### **QUESTION 9**

Which of the following commands makes /bin/foo executable by everyone but writable only by its owner?

- A. chmod u=rwx,go=rx /bin/foo
- B. chmod o+rwx,a+rx /bin/foo
- C. chmod 577 /bin/foo
- D. chmod 775 /bin/foo
- Correct Answer: A

#### **QUESTION 10**

Regarding the command:

nice -5 /usr/bin/prog

- Which of the following statements is correct?
- A. /usr/bin/prog is executed with a nice level of -5.
- B. /usr/bin/prog is executed with a nice level of 5.
- C. /usr/bin/prog is executed with a priority of -5.
- D. /usr/bin/prog is executed with a priority of 5.

Correct Answer: B

### **QUESTION 11**

Which of the following commands creates an ext3 filesystem on /dev/sdb1? (Choose TWO correct answers.)

- A. /sbin/mke2fs -j /dev/sdb1
- B. /sbin/mkfs -t ext3 /dev/sdb1
- C. /sbin/mkfs -c ext3 /dev/sdb1
- D. /sbin/mke3fs -j /dev/sdb1

Correct Answer: AB

### **QUESTION 12**

### CORRECT TEXT

What command changes the nice level of a running process? (Specify ONLY the command without any path or parameters)

Correct Answer: renice

### **QUESTION 13**

#### CORRECT TEXT

Which command is used in a Linux environment to create a new directory? (Specify ONLY the command without any path or parameters.)

Correct Answer: mkdir

mkdir or /usr/bin/mkdir

### **QUESTION 14**

Which of the following characters can be combined with a separator string in order to read from the current input source until the separator string, which is on a separate line and without any trailing spaces, is reached?

A.